WEBSERVICE ONLINE-PDF inside service ef\_u131c1\_dynpdf

Position: Bauvorhaben: Zusatzinfo:

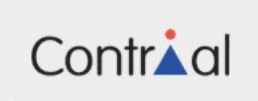

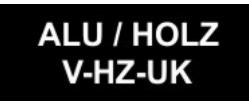

Webservice eF U131C1 Außenwandbekleidungen, hinterlüftet (VHF)

**CONTRIAL V-HZ-UK Aluminium, Holz** Nachweise komplette UK incl. Verankerung

> ibh Dr. Heller Weimar Ingenieurtechnische Webdienste

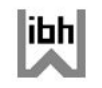

www.windimnet.de

## **Achtung !!! Dummy-Darstellung ! Keine Daten verfuegbar !**

**Was ist zu tun ?**

- **in der schwarzen Liste ein Beispiel starten (Waehlen Sie bitte hier ein Beispiel !)**
- **Klick auf ONLINE-PDF (vorliegende PDF erstellen)**
- **vorliegende PDF aktualisieren (Klick auf 'Aktualisieren')**

**VHF V-HZ-UK CONTRIAL**

ibh Dr. Heller Weimar<br>Ingenieurtechnische Webdienste

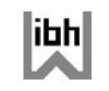

www.windimnet.de

ibh Dr. Heller Weimar Ingenieurtechnische Webdienste

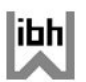

www.windimnet.de

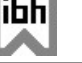

## Webservice eF U131C1

Außenwandbekleidungen, hinterlüftet (VHF) **CONTRIAL V-HZ-UK Aluminium, Holz** Nachweise komplette UK incl. Verankerung

> ibh Dr. Heller Weimar Ingenieurtechnische Webdienste

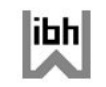

www.windimnet.de

**Achtung !!! Dummy-Darstellung ! Keine Daten verfuegbar !**

**Was ist zu tun ?**

- **in der schwarzen Liste ein Beispiel starten (Waehlen Sie bitte hier ein Beispiel !)**
- **Klick auf ONLINE-PDF (vorliegende PDF erstellen)**
- **vorliegende PDF aktualisieren (Klick auf 'Aktualisieren')**

ibh Dr. Heller Weimar<br>Ingenieurtechnische Webdienste

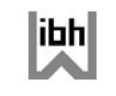

www.windimnet.de

ibh Dr. Heller Weimar Ingenieurtechnische Webdienste

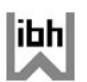

www.windimnet.de

Kein Ergebnistext verfuegbar !!!